## Black Friday List

Please note I had nothing to do with the contents of this PDF it is simply a copy and paste of the list found elsewhere on the internet, I just tidied it up into columns and saved it to PDF for easier reading.

I do not know how the list has been created or how genuine it is (I know there are in-discrepancies and missing items) but since people were posting their email addresses on [Amazon Deals](http://www.amazon.co.uk/?ie=UTF8%2526ref_=gno_logo&tag=scoopzcom-21&linkCode=ur2&camp=1634&creative=19450) chat forums(which is never a great idea) I decided to create this file so people could see the list via [http://www.scoopz.com/amazon.pdf.](http://www.scoopz.com/amazon.pdf) Simply visit Amazon.co.uk'[s Black Friday Page](http://www.amazon.co.uk/?ie=UTF8%2526ref_=gno_logo&tag=scoopzcom-21&linkCode=ur2&camp=1634&creative=19450) and look for the upcoming items in the list below.

Please take this list with a pinch of salt, nobody seems to know the origin of it's contents but it might help you try and figure out what some of the mystery items are.

Please feel free to follow me on twitter<http://twitter.com/scoopz> or take a look at my blog [http://blog.scoopz.com.](http://blog.scoopz.com)

Regards Scoopz

PS - Depending on your operating system and web browser, if you fiddle with your computer's date and time you can trick the Amazon site into revealing the price of the upcoming items early and even get two web browsers with different countdown times showing (see<http://twitpic.com/39j2m3>)

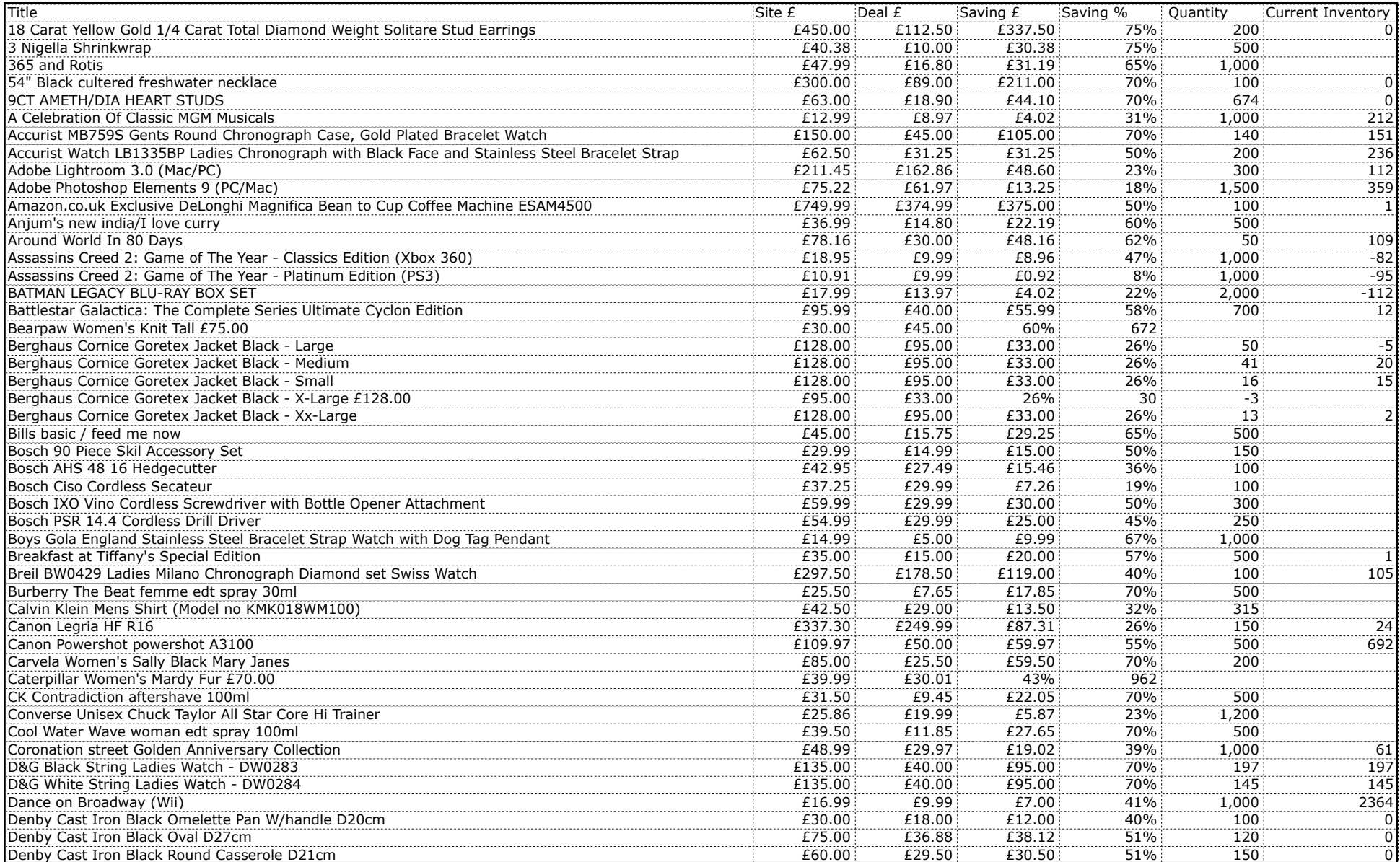

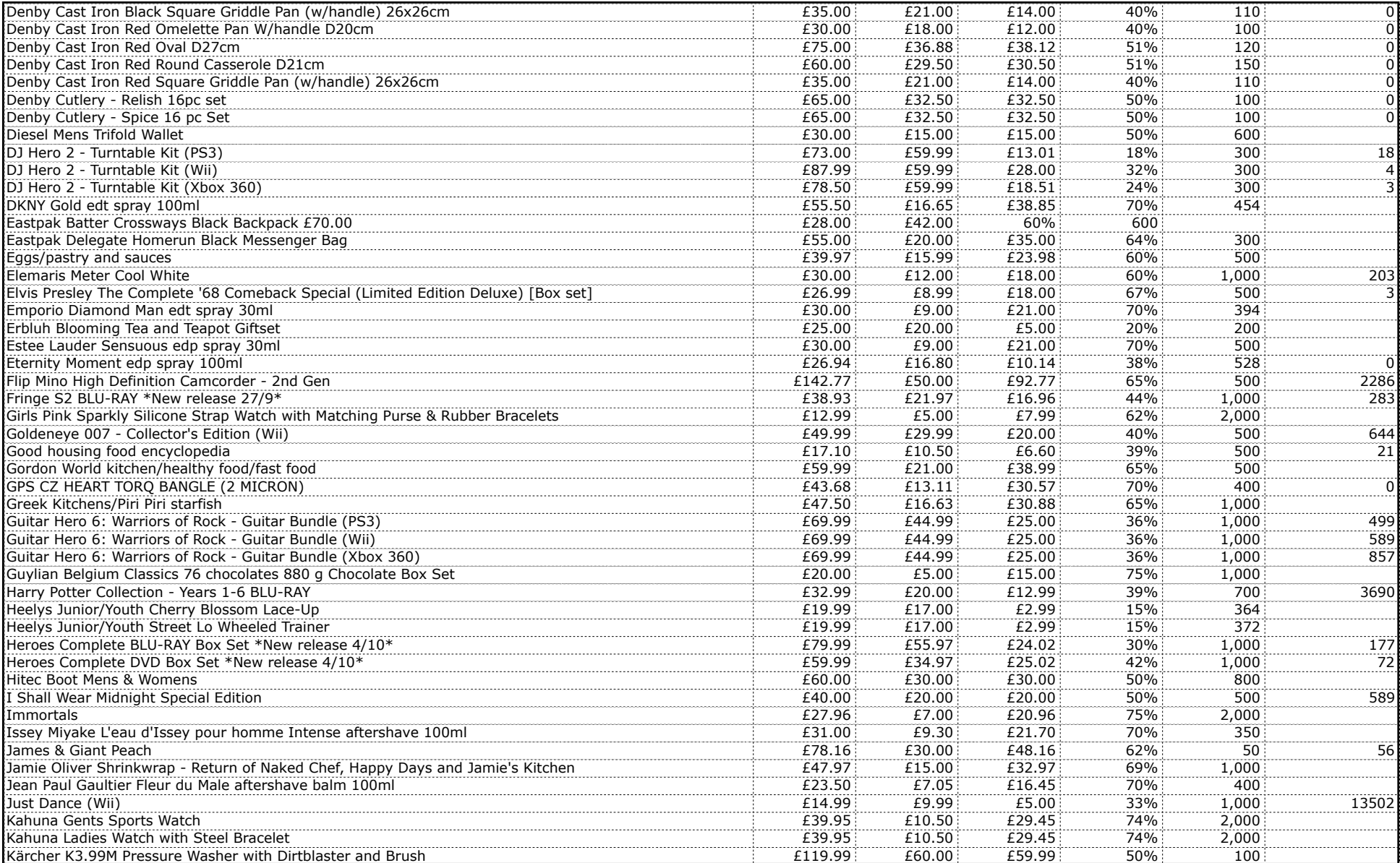

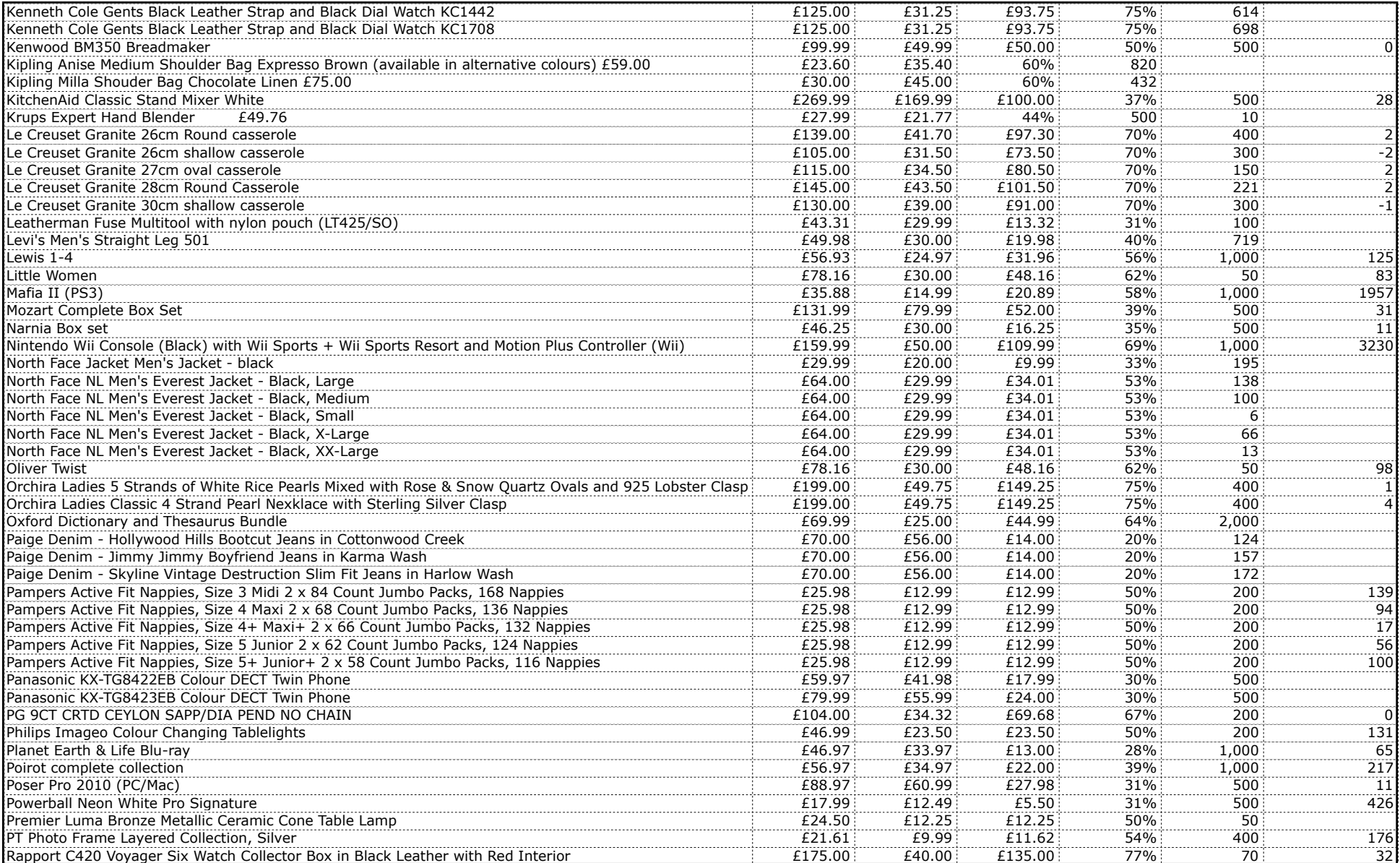

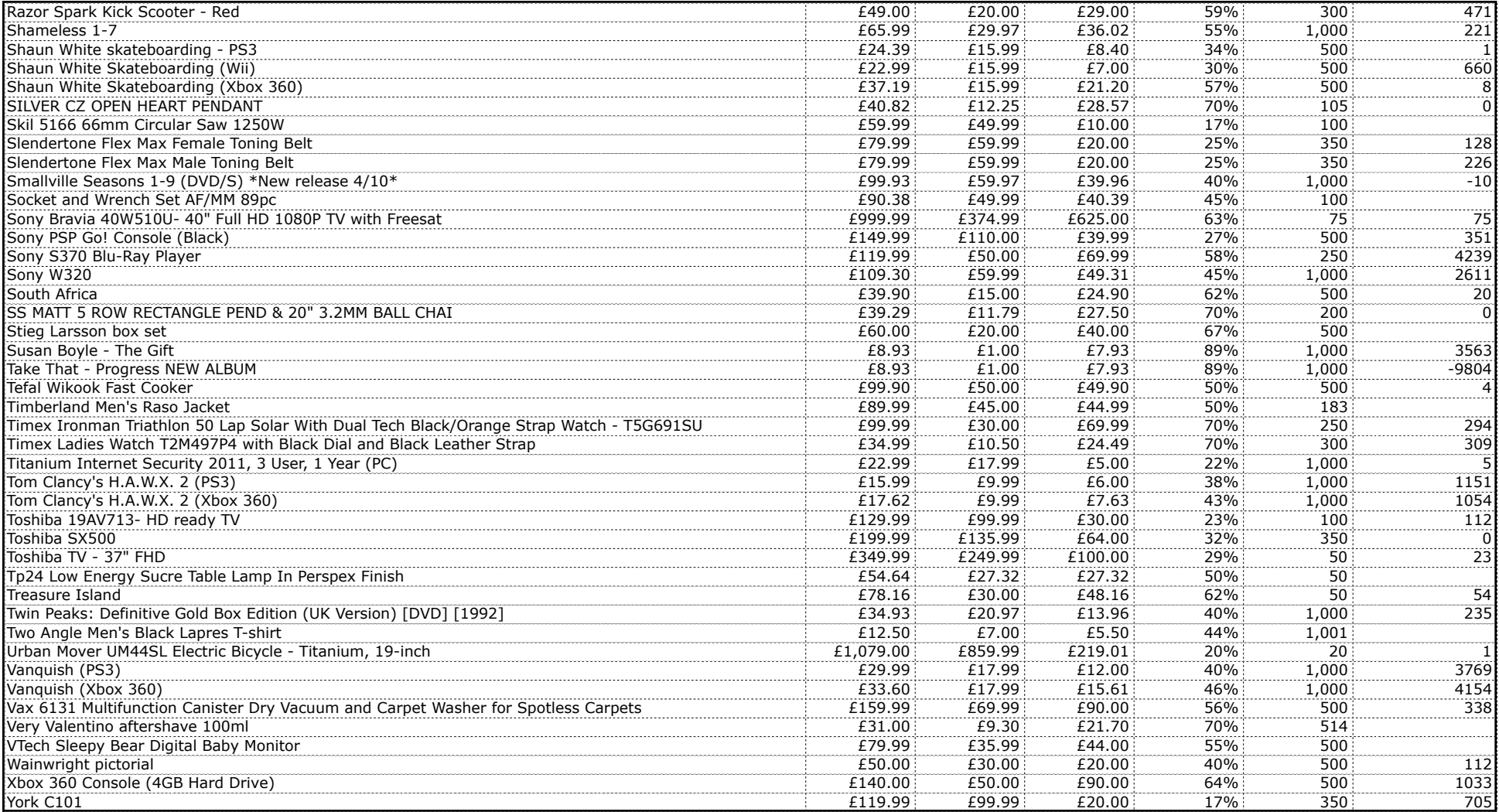